## **Zestaw nr 2**

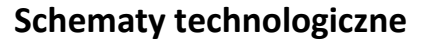

**- linia odniesienia -**

## **1. Narysuj schemat instalacji STWA**

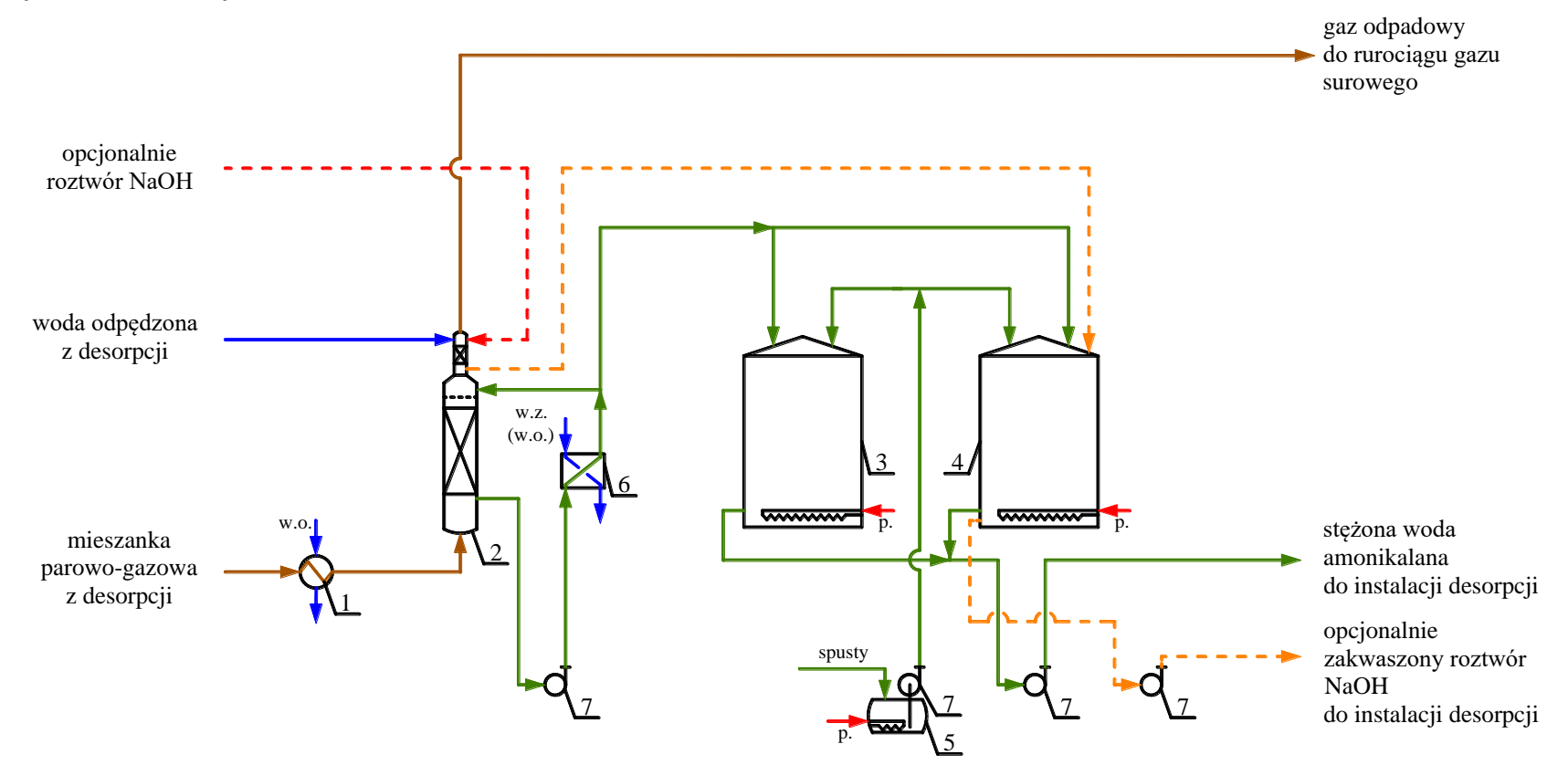

1 – kondensator; 2 – płuczka NH3; 3,4 – zbiornik stężonej wody amoniakalnej; 5 – zbiornik spustów; 6 – wymienniki ciepła; 7 – pompy; w.o. – woda obiegowa; w.z. – woda zimna; p. – para wodna do ogrzewania.

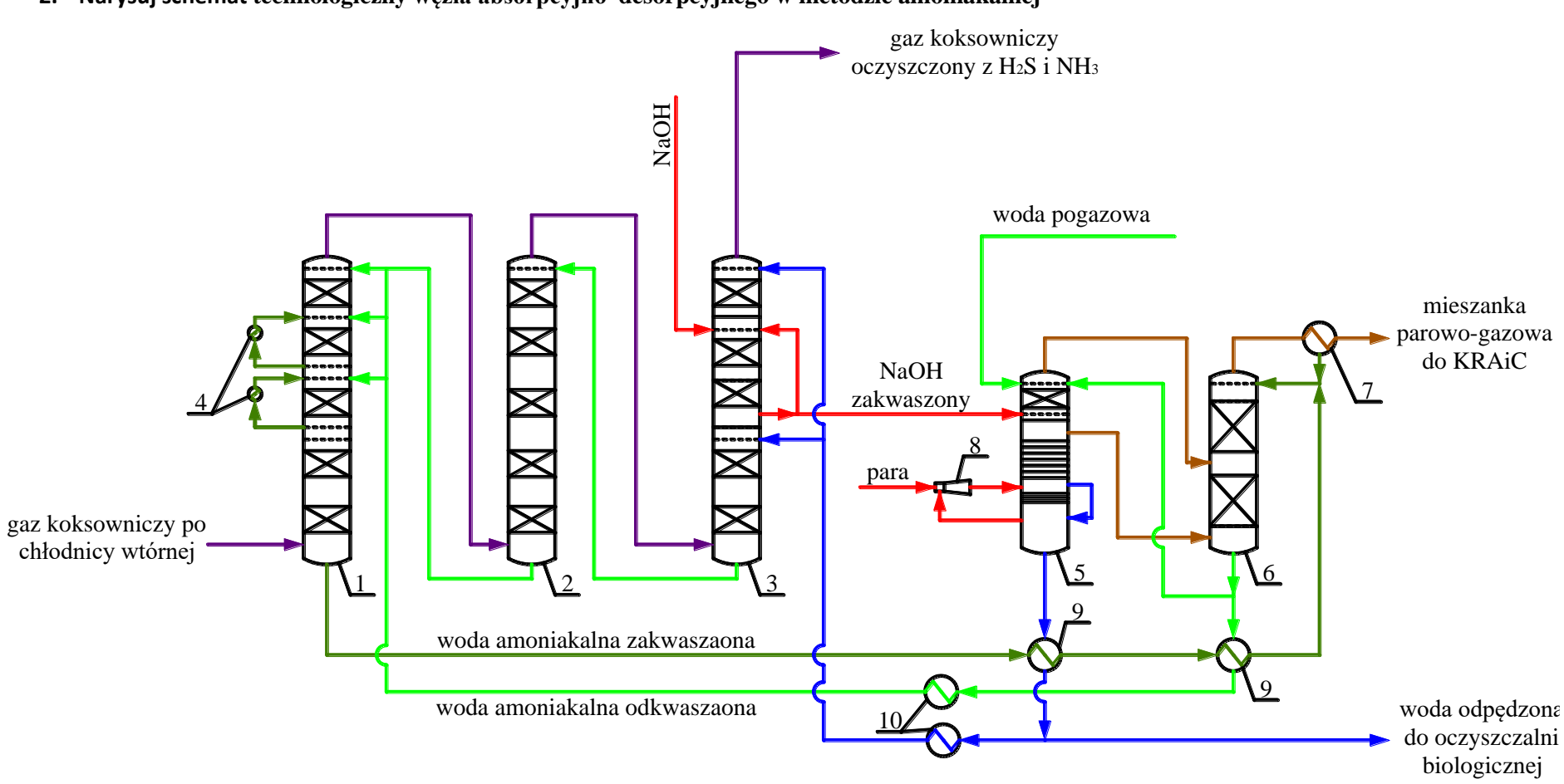

**2. Narysuj schemat technologiczny węzła absorpcyjno–desorpcyjnego w metodzie amoniakalnej**

1 – płuczka H2S; 2 – I płuczka NH3; 3 – II płuczka NH3; 4 – chłodnice międzystopniowe; 5 – kolumna odpędowa; 6 – kolumna odkwaszająca; 7 – deflegmator; 8 – inżektor; 9 – wymienniki ciepła; 10 – chłodnice wodne

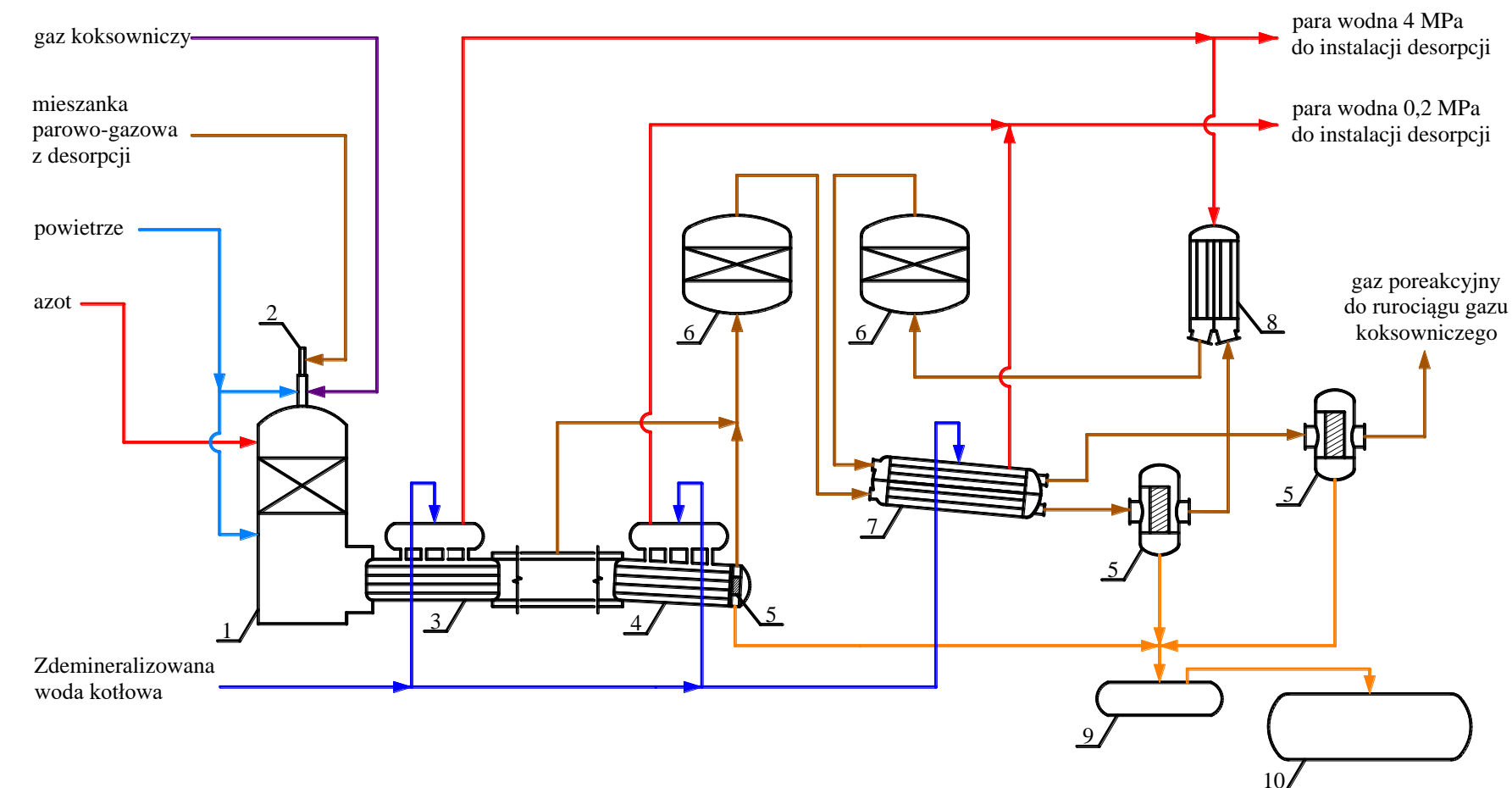

## **3. Narysuj schemat technologiczny instalacji KRAiC**

1 – reaktor rozkładu NH3; 2 – palnik; 3 – kocioł wysokociśnieniowy; 4 – kocioł niskociśnieniowy; 5 – separatory siarki; 6 – reaktor Clausa; 7 – kondensator; 8 – podgrzewacz gazu; 9 – zbiornik wgłębny siarki; 10 – magazyn siarki

Tworzenie schematów procesowych (AutoCAD) dr inż. Tadeusz Dziok

## **4. Narysuj schemat instalacji STWA – wersja 2**

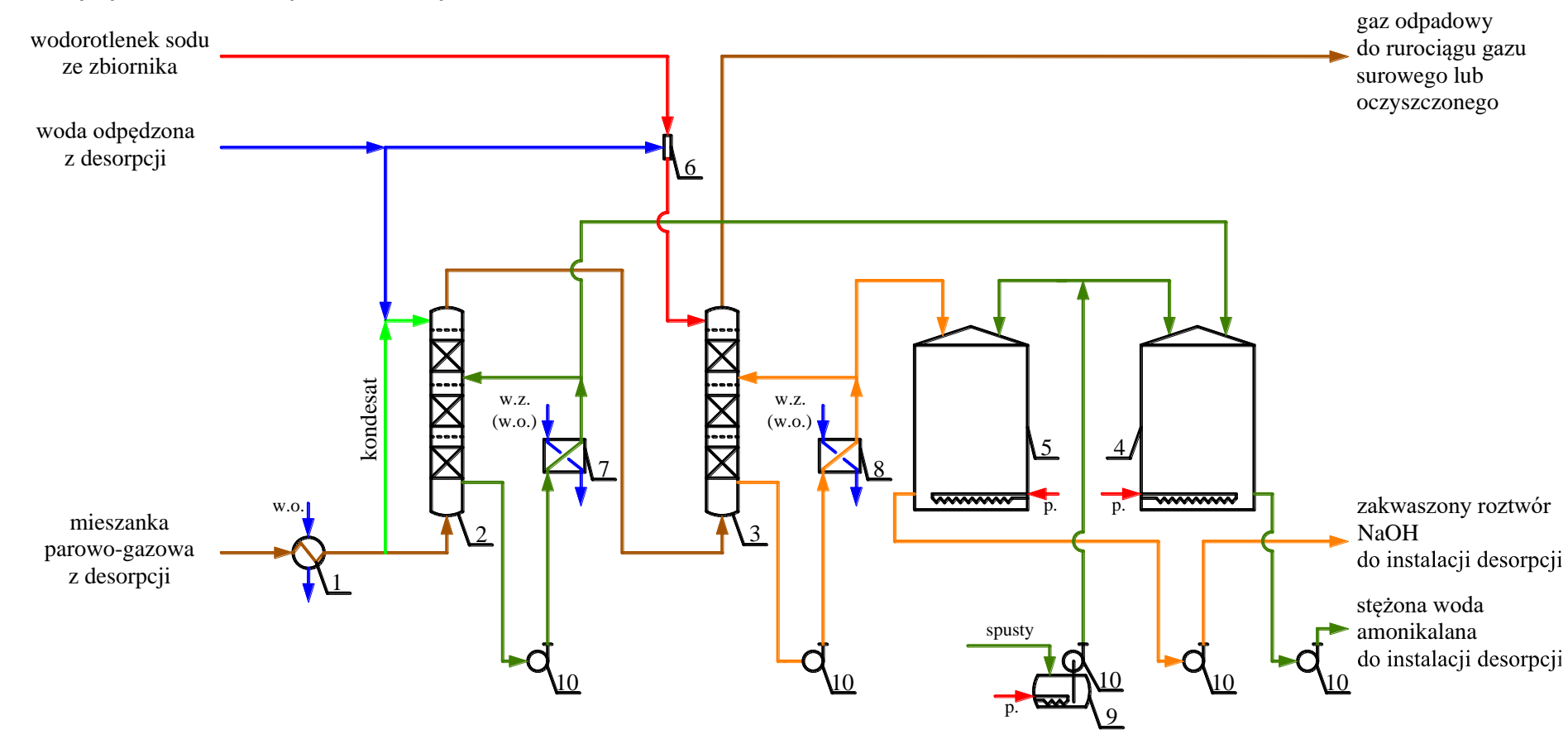

1 – kondensator; 2 – wieża płuczna NH3; 3 – wieża płuczna H2S; 4 – zbiornik stężonej wody amoniakalnej; 5 – zbiornik zakwaszonego roztworu NaOH; 6 – mieszalnik; 7,8 – wymienniki ciepła; 9 – zbiornik spustów; 10 – pompy; w.o. – woda obiegowa; w.z. – woda zimna; p. – para wodna do ogrzewania.